Cisco 2821 [Router](http://afile.ozracingcorp.com/doc.php?q=Cisco 2821 Router Setup) Setup >[>>>CLICK](http://afile.ozracingcorp.com/doc.php?q=Cisco 2821 Router Setup) HERE<<<

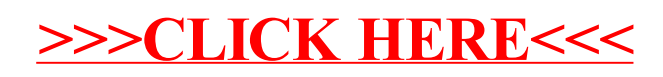